## PMO-guide Primärvården Försegling av journal – Låst konto på 1177

Verksamheter kan av olika anledningar behöva försegla en patients journaluppgifter för direktåtkomst på grund av sekretess, alternativt att låsa patientens konto på 1177.se. När detta blir aktuellt rådgör personal med verksamhetschefen som tar beslut i ärendet. Ta del av information och gällande riktlinjer innan du dokumenterar i PMO https://vardgivare.skane.se/patientadministration/journalhantering-ochregistrering/journalhantering/journalen-natet

### Ny rutin vid låsning av barns konto på 1177

Med anledning av brister vad gäller access efter enbart låsning av konto för barn under 13 år inför Region Skåne en ny rutin från och med 2020-01-22. Rutinen innebär att hela journalen förseglas per automatik vid en låsning av barnets konto.

Såvida verksamheten inte anger att förseglingen endast ska gälla en namngiven vårdnadshavare så förseglas tillgången till barnets journal för båda vårdnadshavarna. Denna åtgärd är nödvändig för att barnet ska få fullständigt skydd när vården bedöm att detta är nödvändigt.

https://vardgivare.skane.se/kompetens-utveckling/nyheter/nyheter/ny-rutin-vid-lasning-avbarns-konto-pa-1177/

#### Beslut ska dokumenteras i PMO

Beslut taget av ansvarig verksamhetschef ska dokumenteras i Anteckning i mallen Reglerad åtkomst på 1177.se.

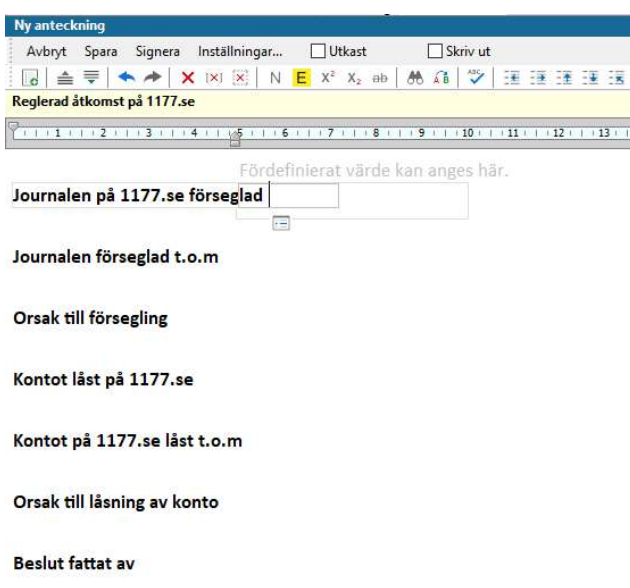

Försegling av journal – Låst konto på 1177 Version 1.1 Uppdaterad 2020-01-23 av Åsa Karén Verksamhetsansvarig PMO

# PMO-guide Primärvården Försegling av journal – Låst konto på 1177

### Information via Gul lapp

Information om förseglad journal eller låst konto på 1177 ska finnas tillgängligt i alla PMOjournaler och noteras på Gul lapp.

I Journalen, gå till Övrigt – Gul lapp, välj Ny.

Bocka i Av den här journalen, vilket innebär att Gul lapp framträder i alla PMO-journaler oavsett enhet. Skriv notering om att journalen är förseglad eller låst konto och vem som har fattat beslutet. Observera att ingen medicinsk information får skrivas i Gul lapp. Spara.

Gul lapp kommer nu som en pop-up när journalen öppnas, oavsett varifrån.

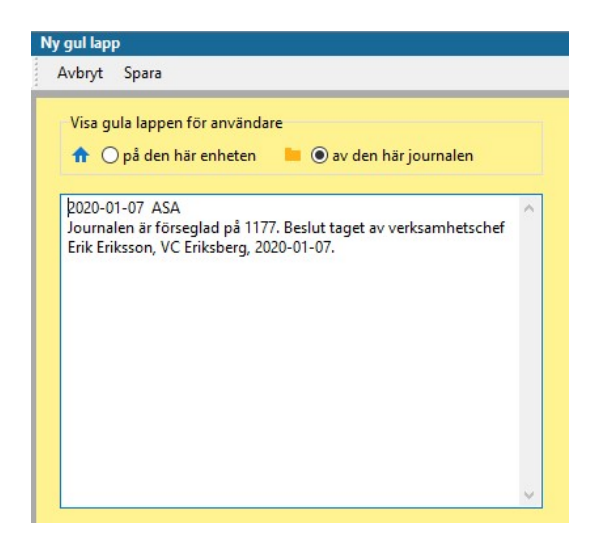

### Viktigt!

- Om Försegling av journal/låst konto ska förlängas ska det noteras i en ny Anteckning Reglerad åtkomst på 1177.se.
- När Försegling av journal/låst konto upphör ska Gul lapp raderas, den kan raderas av vem som helst.
- Var observant på att vid sammanslagning av journal försvinner Gul lapp!